## PASSPORT® POS OPERATIONS

## **CREATE NEGATIVE DEPARTMENT**

*Negative departments are used for any negative items on a transaction –*  for example, paying out winning lottery tickets. **HERE'S HOW TO SET THAT UP.** 

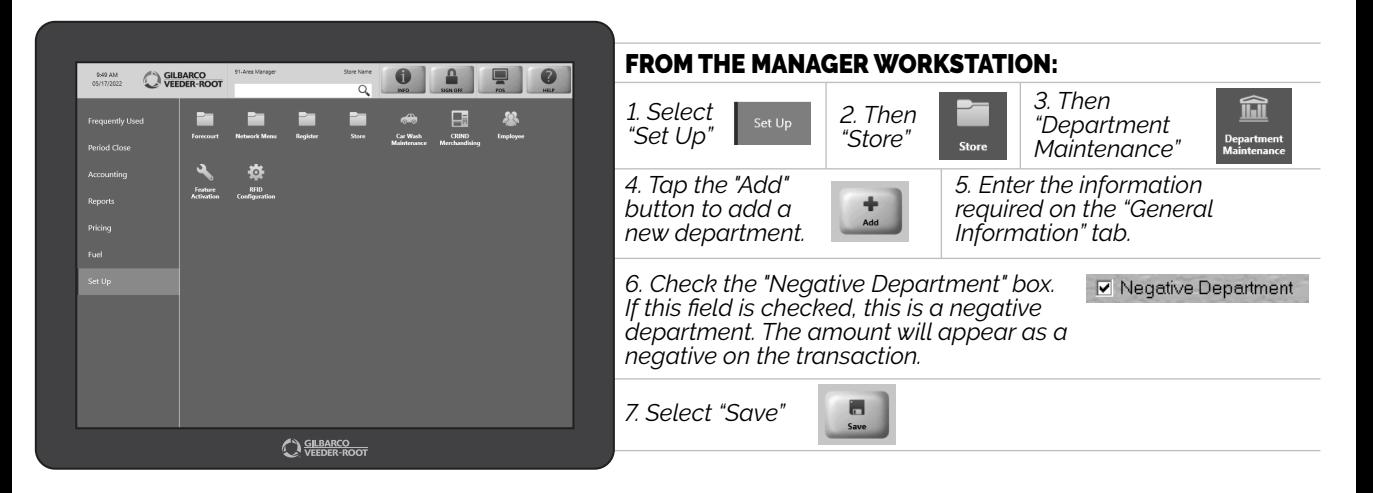

*FROM NOW ON, THE ITEM WILL APPEAR AS A NEGATIVE ON THE TRANSACTION. EASY RIGHT?*

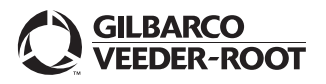

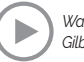